## <span id="page-0-1"></span>

<span id="page-0-0"></span>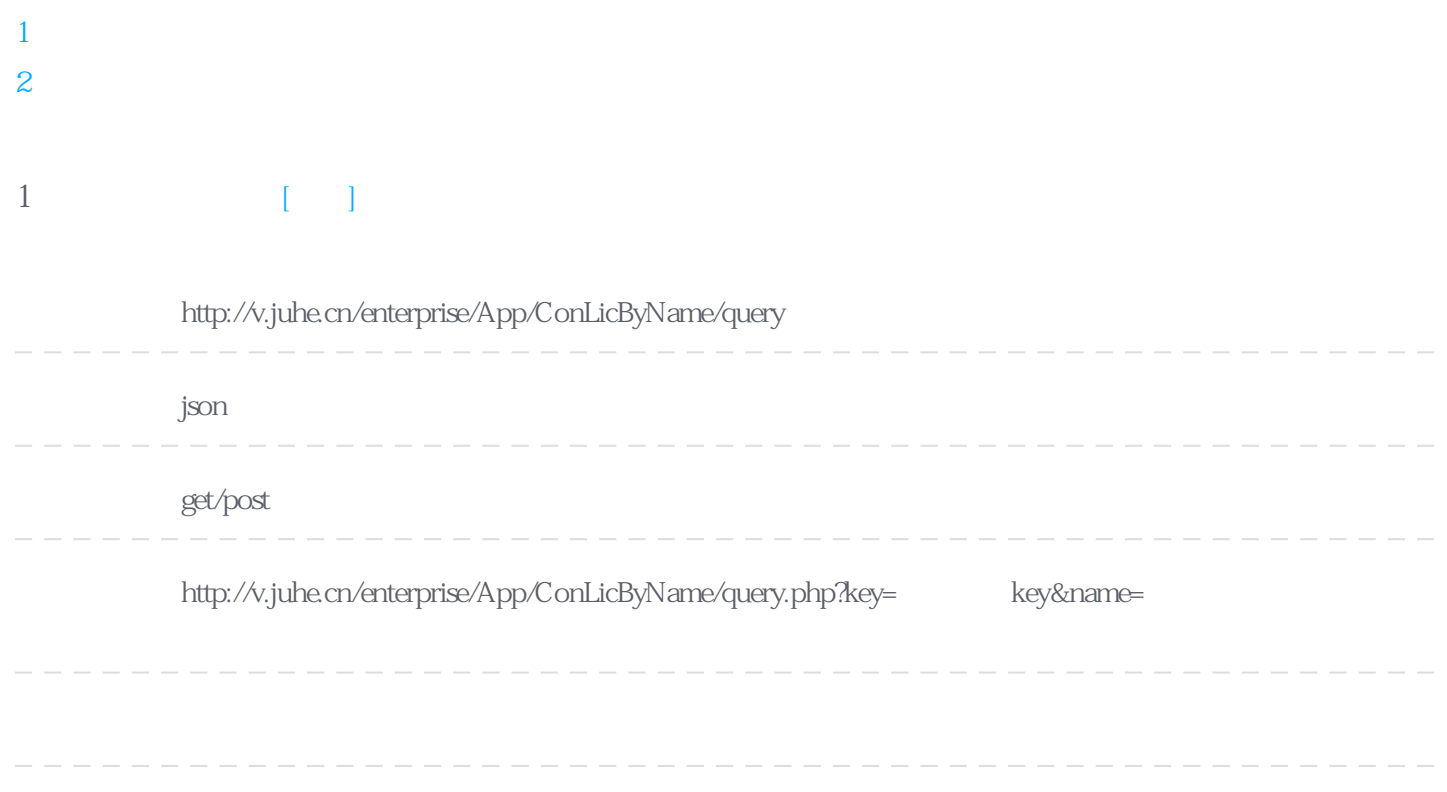

## **Header**

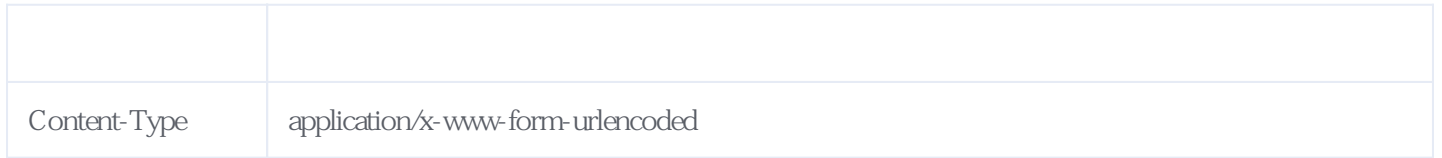

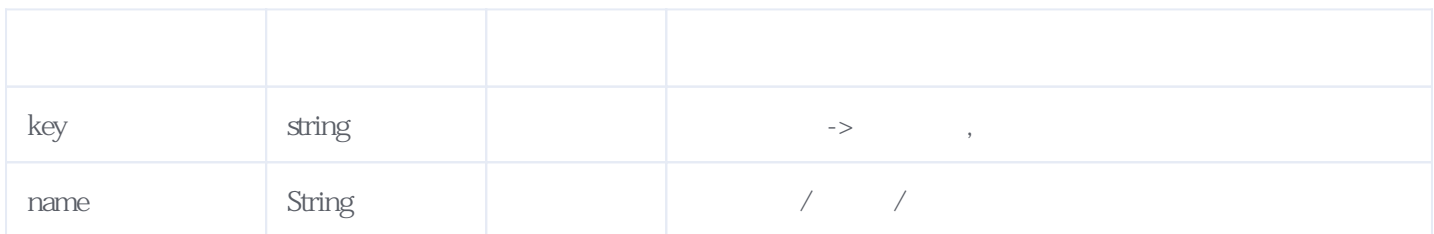

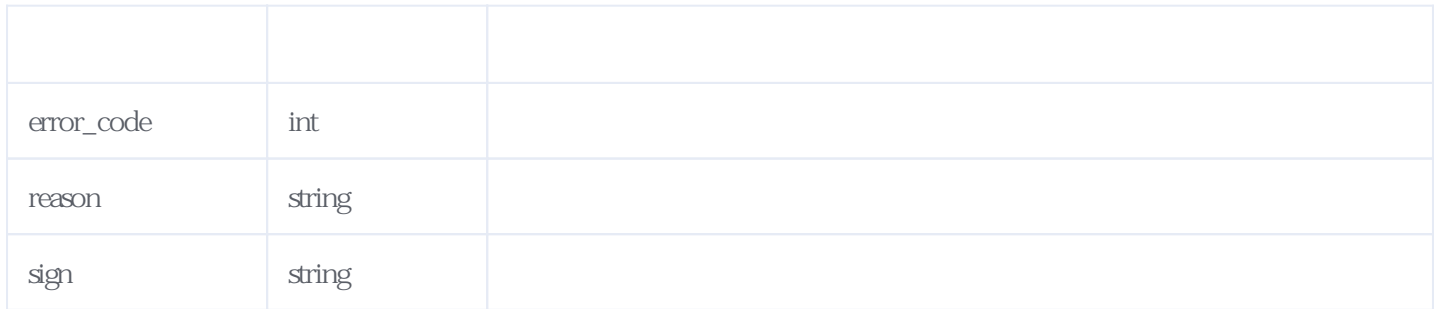

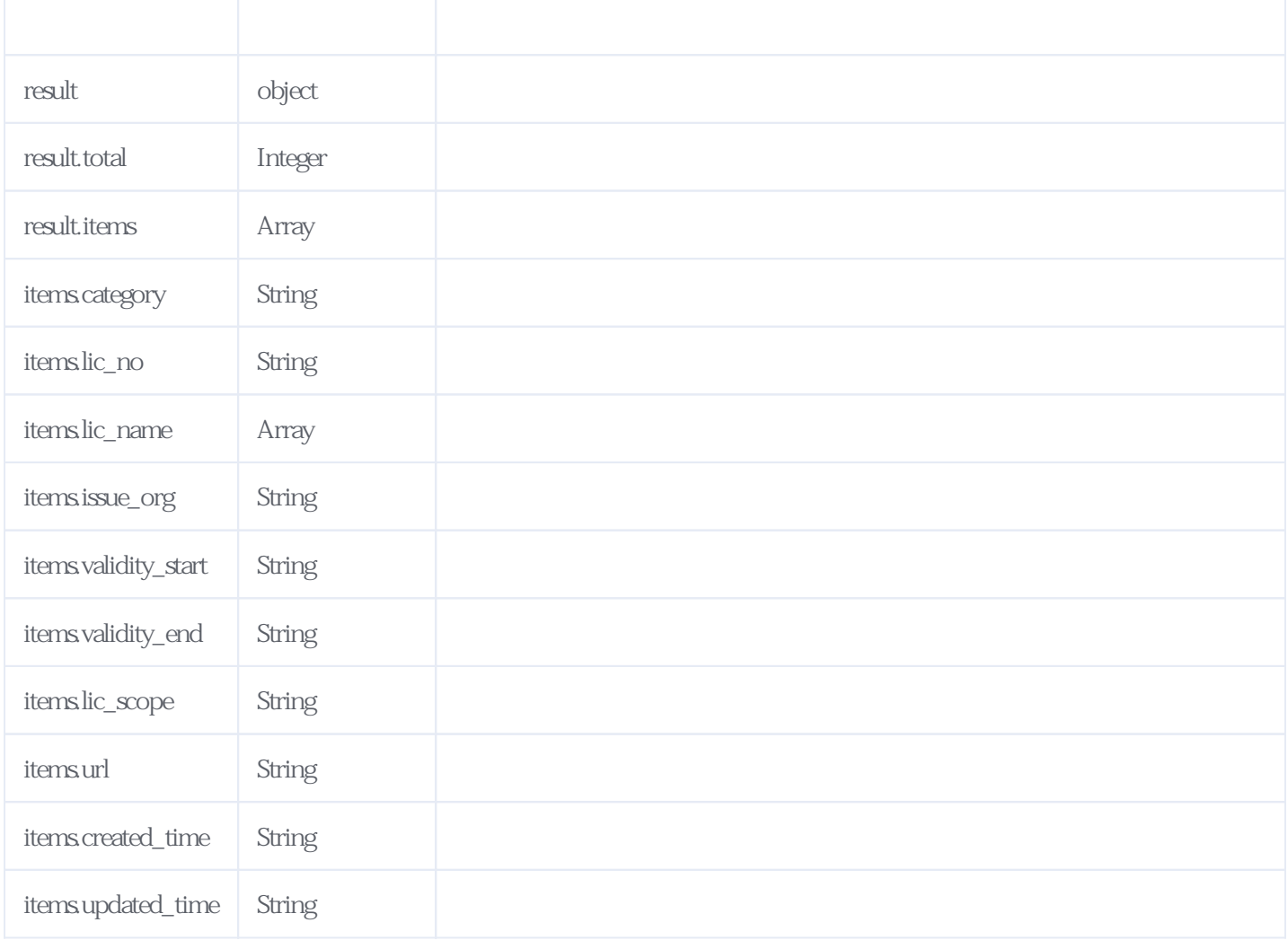

## JSON

```
{
  "result": {
   "total": 8,
   "items": [
\{ "created_time": "2020-08-10",
      "updated_time": "2021-04-15",
     "issue org": "\ldots",
      "validity_start": "2015-08-26",
"lic_scope": "
 "lic_no": "B241001611",
     "ca\bar{te}gory": "
     "validity_end": "2021-12-31",
      "url":
"http://jzsc.mohurd.gov.cn/data/company/detail?id\u003d050504030502070705050002070d06020006",
 "lic_name": [
\mathbf{u} and \mathbf{u} and \mathbf{u} and \mathbf{u} and \mathbf{u} and \mathbf{u} and \mathbf{u} and \mathbf{u} and \mathbf{u} and \mathbf{u} and \mathbf{u} and \mathbf{u} and \mathbf{u} and \mathbf{u} and \mathbf{u} and \mathbf{u} and \mathbf{u} and 
      ]
     }
   ]
  },
  "reason": "success",
  "sign": "182104c8f3c74b4babef6a1046ec0441",
  "error_code": 0
}
```
**服务级错误码参照(error\_code):** [\[顶部\]](#page-0-1)

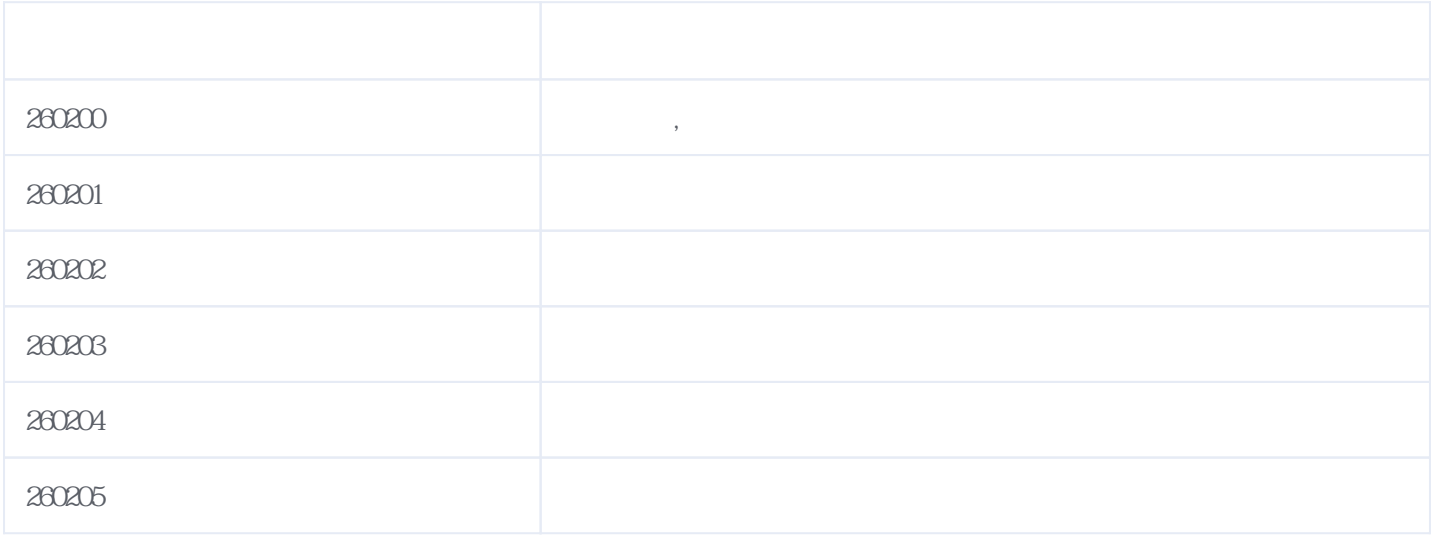

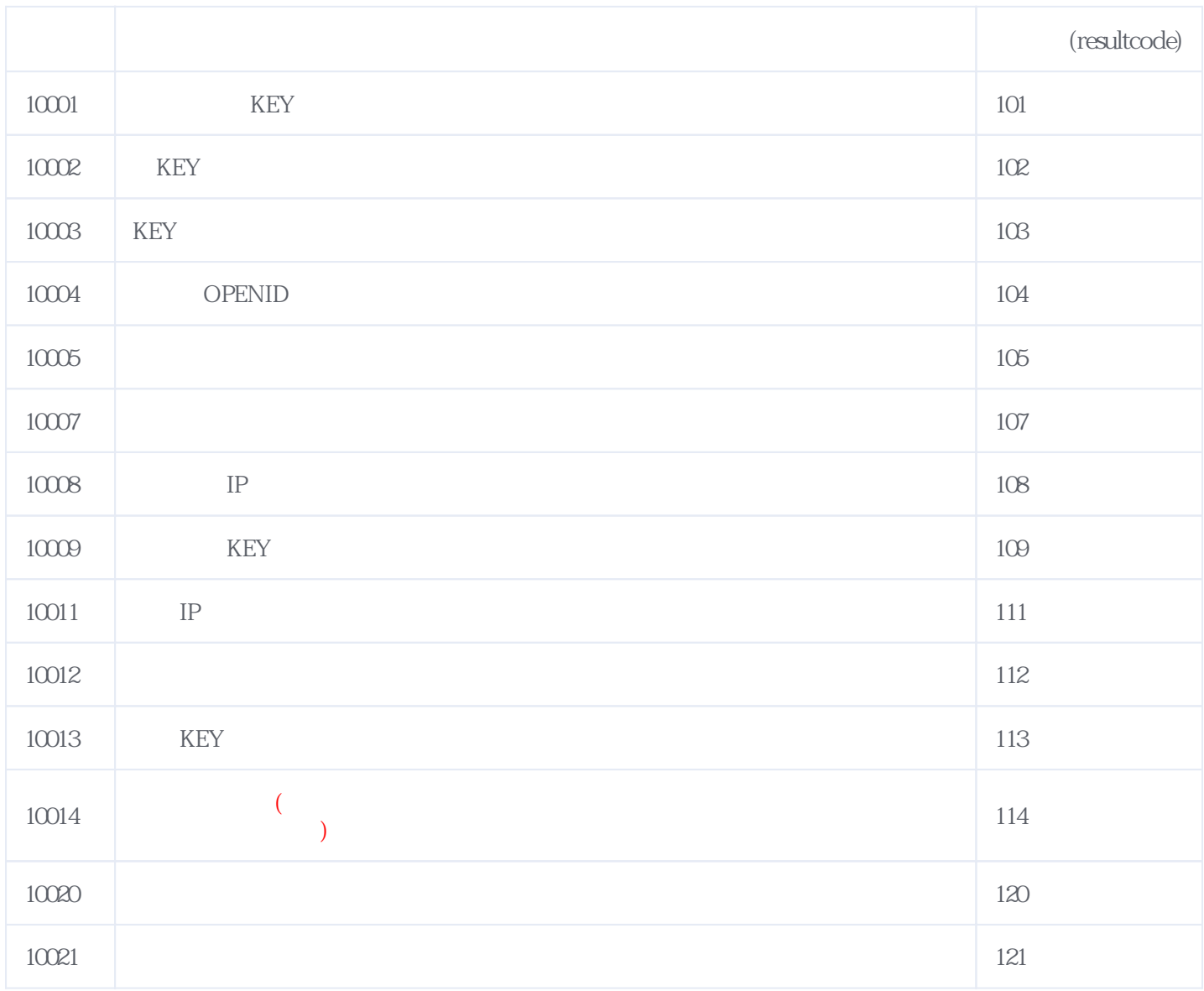

## **错误码格式说明(示例:200201):**

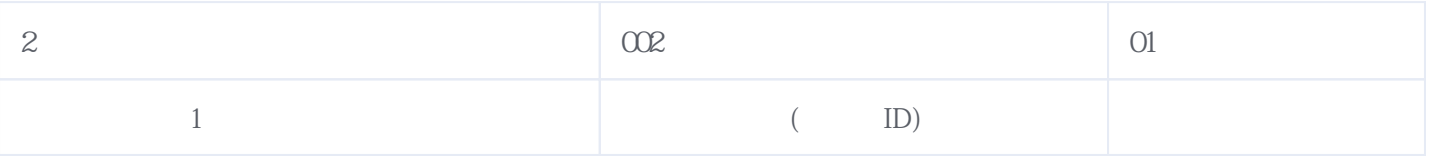

版本日期:2025-06-15 07:24